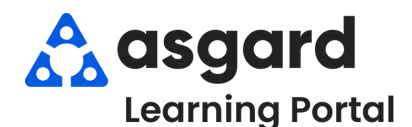

## **AsgardMobile Suspend Work Order - Android**

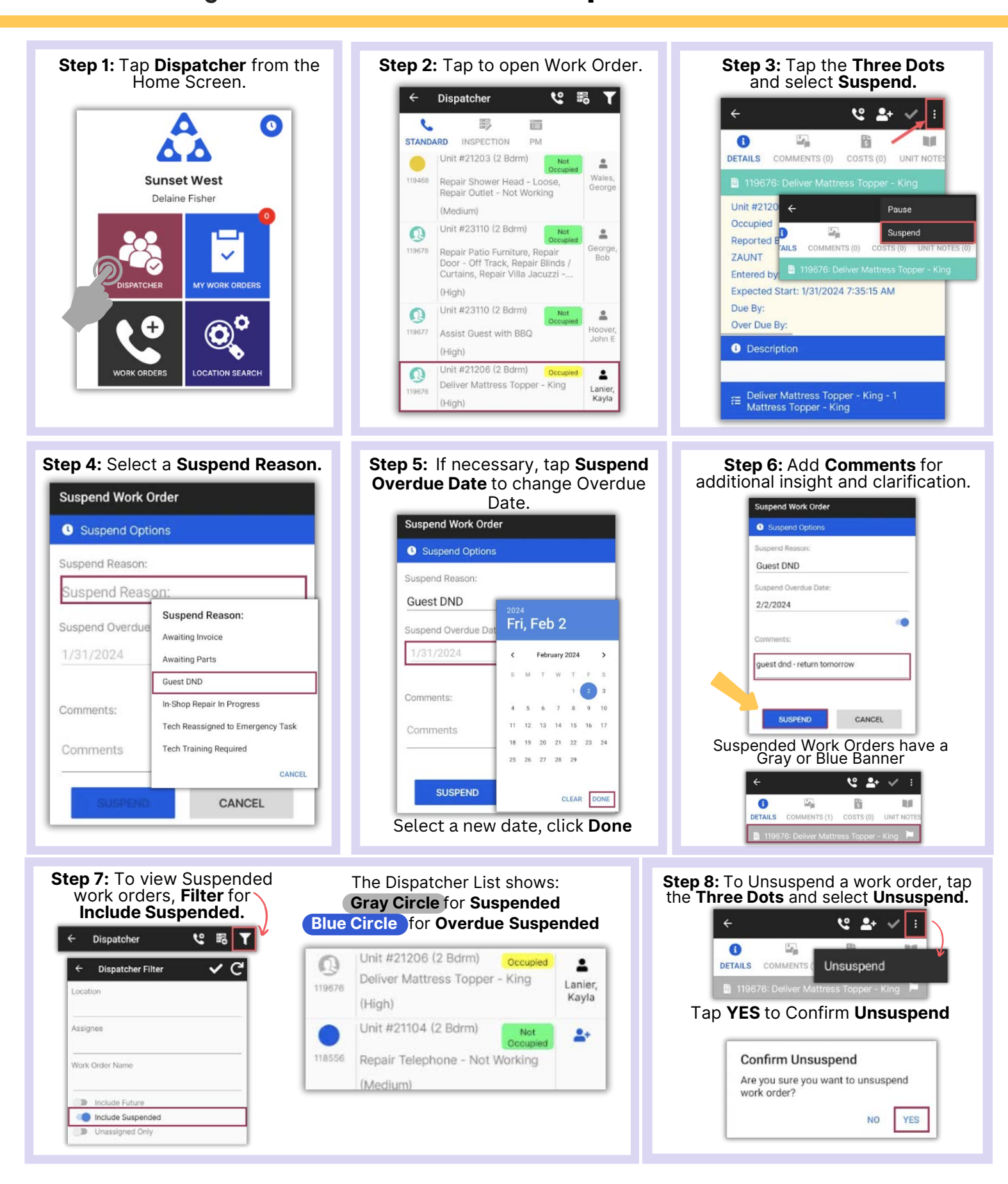